Graphics co-processors have grown immensely in power in the last few years

Graphics co-processors have grown immensely in power in the last few years

Originally intended to offload graphical work from the main CPU they have become recognised as powerful processors in their own right and people have tried to tap into their potential

Graphics co-processors have grown immensely in power in the last few years

Originally intended to offload graphical work from the main CPU they have become recognised as powerful processors in their own right and people have tried to tap into their potential

*General-Purpose computing on Graphics Processing Units* (GPGPU) has emerged as an important example of parallel processing

Graphics co-processors have grown immensely in power in the last few years

Originally intended to offload graphical work from the main CPU they have become recognised as powerful processors in their own right and people have tried to tap into their potential

*General-Purpose computing on Graphics Processing Units* (GPGPU) has emerged as an important example of parallel processing

So hardware, originally intended to support gamers, is now being used in general purpose computations

Graphics co-processors have grown immensely in power in the last few years

Originally intended to offload graphical work from the main CPU they have become recognised as powerful processors in their own right and people have tried to tap into their potential

*General-Purpose computing on Graphics Processing Units* (GPGPU) has emerged as an important example of parallel processing

So hardware, originally intended to support gamers, is now being used in general purpose computations

GPU-based computing appears strongly in the Top 500 largest computers in the world

GPUs naturally do certain things very well: in particular data-parallel pixel rendering (colouring, shading and so on)

GPUs naturally do certain things very well: in particular data-parallel pixel rendering (colouring, shading and so on)

The computations you typically do on pixels can be quite intensive, but are fairly restricted in nature

GPUs naturally do certain things very well: in particular data-parallel pixel rendering (colouring, shading and so on)

The computations you typically do on pixels can be quite intensive, but are fairly restricted in nature

And the data-parallel nature of the computations on the millions of pixels on your screen is very relevant

GPUs naturally do certain things very well: in particular data-parallel pixel rendering (colouring, shading and so on)

The computations you typically do on pixels can be quite intensive, but are fairly restricted in nature

And the data-parallel nature of the computations on the millions of pixels on your screen is very relevant

Over time GPUs became more and more programmable as they needed to do more and more complex manipulations

GPUs naturally do certain things very well: in particular data-parallel pixel rendering (colouring, shading and so on)

The computations you typically do on pixels can be quite intensive, but are fairly restricted in nature

And the data-parallel nature of the computations on the millions of pixels on your screen is very relevant

Over time GPUs became more and more programmable as they needed to do more and more complex manipulations

Graphics libraries (like OpenGL and DirectX) that were originally developed to draw pictures eventually supported programmable sequences of operations via *shader languages* such as GLSL and HLSL (aka Cg)

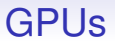

So people soon realised that GPUs are powerful multicore SIMD processors, but just tuned for certain intensive data-parallel computations

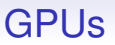

So people soon realised that GPUs are powerful multicore SIMD processors, but just tuned for certain intensive data-parallel computations

GPU companies like NVIDIA and AMD/ATI have seen the possibilities of using this power and now put hardware into their GPUs specifically to help GPGPU computations

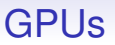

So people soon realised that GPUs are powerful multicore SIMD processors, but just tuned for certain intensive data-parallel computations

GPU companies like NVIDIA and AMD/ATI have seen the possibilities of using this power and now put hardware into their GPUs specifically to help GPGPU computations

This means putting in hardware to support generic computation, not just graphics oriented stuff

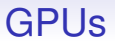

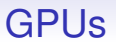

There is also an open standard, *Open Computing Language* (OpenCL), that is not vendor based

GPUs

There is also an open standard, *Open Computing Language* (OpenCL), that is not vendor based

CUDA is quite popular right now, but only runs on NVIDIA cards

GPUs

There is also an open standard, *Open Computing Language* (OpenCL), that is not vendor based

CUDA is quite popular right now, but only runs on NVIDIA cards

OpenCL is strong, and is supported by NVIDIA, AMD, Intel and ARM amongst others

#### **GPUs CUDA**

#### CUDA looks a lot like C and C++

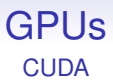

Dangerously close, as there are several important differences between CUDA and these languages

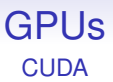

Dangerously close, as there are several important differences between CUDA and these languages

CUDA is a modified C/C++ with a *syntactic* addition to notate parallel execution and various semantic additions to support parallelism

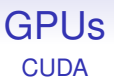

Dangerously close, as there are several important differences between CUDA and these languages

CUDA is a modified C/C++ with a *syntactic* addition to notate parallel execution and various semantic additions to support parallelism

It requires a special compiler, provided by Nvidia

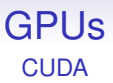

Dangerously close, as there are several important differences between CUDA and these languages

CUDA is a modified C/C++ with a *syntactic* addition to notate parallel execution and various semantic additions to support parallelism

It requires a special compiler, provided by Nvidia

In contrast, OpenCL is a library that runs on plain C or C++ (and any other language that can call C functions)

The language reflects the hardware architecture

The language reflects the hardware architecture

A GPU has several *multiprocessors* each containing a bunch of SIMD cores: thus a GPU is a MIMD of SIMD

The language reflects the hardware architecture

A GPU has several *multiprocessors* each containing a bunch of SIMD cores: thus a GPU is a MIMD of SIMD

It works best when there are thousands of threads, even if there are only hundreds of cores

The language reflects the hardware architecture

A GPU has several *multiprocessors* each containing a bunch of SIMD cores: thus a GPU is a MIMD of SIMD

It works best when there are thousands of threads, even if there are only hundreds of cores

This is to overlap communications with computation: a core that would be waiting for some data can pick up another thread and work on it instead on doing nothing

The language reflects the hardware architecture

A GPU has several *multiprocessors* each containing a bunch of SIMD cores: thus a GPU is a MIMD of SIMD

It works best when there are thousands of threads, even if there are only hundreds of cores

This is to overlap communications with computation: a core that would be waiting for some data can pick up another thread and work on it instead on doing nothing

Memory access in GPUs is relatively **very slow**, so there would be a lot of waiting otherwise

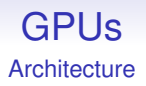

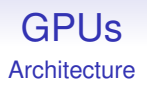

Thus there is no need to worry about making and destroying large numbers of threads

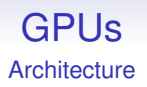

Thus there is no need to worry about making and destroying large numbers of threads

Very different from normal CPU threads

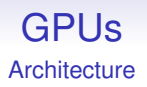

Thus there is no need to worry about making and destroying large numbers of threads

Very different from normal CPU threads

**Exercise** Why don't normal CPUs do the same: have hardware support for threads?

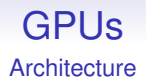

GPUs have very complicated architectures, both for threading and memory

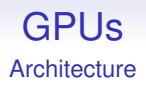

GPUs have very complicated architectures, both for threading and memory

We shall describe them using CUDA terminology

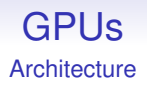

GPUs have very complicated architectures, both for threading and memory

We shall describe them using CUDA terminology

OpenCL has a separate set of words for the same things

#### GPUs **CUDA**

There is a hierarchical management of the threads

#### GPUs **CUDA**

There is a hierarchical management of the threads

• A *kernel* is some code running on the *device* (GPU)
There is a hierarchical management of the threads

- A *kernel* is some code running on the *device* (GPU)
- A *grid* is the collection of all threads in a kernel

There is a hierarchical management of the threads

- A *kernel* is some code running on the *device* (GPU)
- A *grid* is the collection of all threads in a kernel
- A grid contains one or more *thread blocks*

There is a hierarchical management of the threads

- A *kernel* is some code running on the *device* (GPU)
- A *grid* is the collection of all threads in a kernel
- A grid contains one or more *thread blocks*
- A thread block contains a number of threads: all blocks in a grid contain the same number of threads

There is a hierarchical management of the threads

- A *kernel* is some code running on the *device* (GPU)
- A *grid* is the collection of all threads in a kernel
- A grid contains one or more *thread blocks*
- A thread block contains a number of threads: all blocks in a grid contain the same number of threads

All threads in a grid execute the same kernel

There is a hierarchical management of the threads

- A *kernel* is some code running on the *device* (GPU)
- A *grid* is the collection of all threads in a kernel
- A grid contains one or more *thread blocks*
- A thread block contains a number of threads: all blocks in a grid contain the same number of threads

All threads in a grid execute the same kernel

These are not all SIMD, but are arranged in bunches, called *warps*, of SIMD threads within the blocks

There is a hierarchical management of the threads

- A *kernel* is some code running on the *device* (GPU)
- A *grid* is the collection of all threads in a kernel
- A grid contains one or more *thread blocks*
- A thread block contains a number of threads: all blocks in a grid contain the same number of threads

All threads in a grid execute the same kernel

These are not all SIMD, but are arranged in bunches, called *warps*, of SIMD threads within the blocks

NVIDIA calls this "Single Instruction Multiple Thread" (SIMT)

For example, threads 0–31 are in one warp and 32–63 are in another warp

For example, threads 0–31 are in one warp and 32–63 are in another warp

Warps are the basic SIMD chunk

For example, threads 0–31 are in one warp and 32–63 are in another warp

Warps are the basic SIMD chunk

This means it is better to gather threads that take the same branches of an if or loop as they will be processed together:

```
if (threadid < 32) {...} else {...}
```
is better than

if (threadid  $\%$  2 == 0)  $\{... \}$  else  $\{... \}$ 

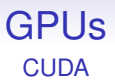

A block (of multiple warps) is the basic chunk that gets scheduled on a multiprocessor; the multiprocessor then executes the warps, as many as it can at a time as the hardware permits

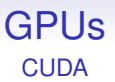

A block (of multiple warps) is the basic chunk that gets scheduled on a multiprocessor; the multiprocessor then executes the warps, as many as it can at a time as the hardware permits

While threads within a warp are SIMD, separate blocks of threads might be executed at different times: a kind of SPMD of SIMD, though the SPMD nature is generally not really usable

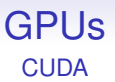

A block (of multiple warps) is the basic chunk that gets scheduled on a multiprocessor; the multiprocessor then executes the warps, as many as it can at a time as the hardware permits

While threads within a warp are SIMD, separate blocks of threads might be executed at different times: a kind of SPMD of SIMD, though the SPMD nature is generally not really usable

Warps within a block might be executed at the same time or at different times depending on the number of cores per multiprocessor and the number of schedulers per multiprocessor

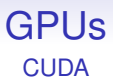

Having many warps and many blocks means the system can adapt at runtime to the number of multiprocessors available in the hardware

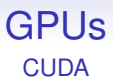

Having many warps and many blocks means the system can adapt at runtime to the number of multiprocessors available in the hardware

Suppose we have 8 blocks in our grid

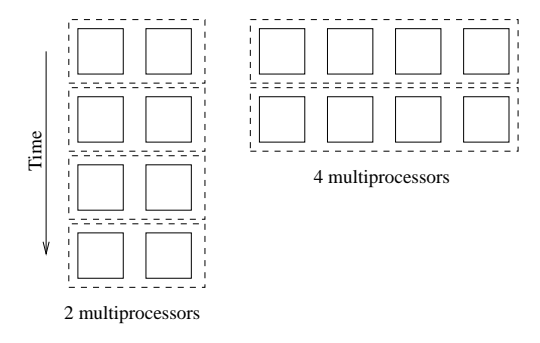

Processing CUDA blocks

This naturally and automatically obtains more parallelism when there are more multiprocessors. So it makes sense to have lots more blocks than multiprocessors

All the blocks in a given grid have the same number of threads

All the blocks in a given grid have the same number of threads

Blocks are indexed in the grid in one, two or three dimensions (programmer's choice)

All the blocks in a given grid have the same number of threads

Blocks are indexed in the grid in one, two or three dimensions (programmer's choice)

blockIdx.x returns the block index for a 1D arrangement

All the blocks in a given grid have the same number of threads

Blocks are indexed in the grid in one, two or three dimensions (programmer's choice)

blockIdx.x returns the block index for a 1D arrangement

blockIdx.x and blockIdx.y return the block indices for a 2D arrangement

All the blocks in a given grid have the same number of threads

Blocks are indexed in the grid in one, two or three dimensions (programmer's choice)

blockIdx.x returns the block index for a 1D arrangement

blockIdx.x and blockIdx.y return the block indices for a 2D arrangement

blockIdx.x, blockIdx.y and blockIdx.z return the block indices for a 3D arrangement

All the blocks in a given grid have the same number of threads

Blocks are indexed in the grid in one, two or three dimensions (programmer's choice)

blockIdx.x returns the block index for a 1D arrangement

blockIdx.x and blockIdx.y return the block indices for a 2D arrangement

blockIdx.x, blockIdx.y and blockIdx.z return the block indices for a 3D arrangement

You specify the size and number of dimensions when creating the grid

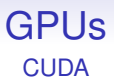

The threads within a block are indexed in one, two or three dimensions

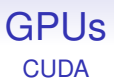

The threads within a block are indexed in one, two or three dimensions

- threadIdx.x
- threadIdx.x, threadIdx.y
- threadIdx.x, threadIdx.y, threadIdx.z

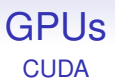

The threads within a block are indexed in one, two or three dimensions

- threadIdx.x
- threadIdx.x, threadIdx.y
- threadIdx.x, threadIdx.y, threadIdx.z

You specify the size and number of dimensions of the blocks when creating the grid

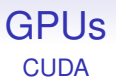

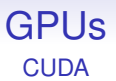

Each thread has a chunk of **slow** local memory (\_\_local \_\_)

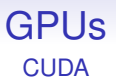

Each thread has a chunk of **slow** local memory (\_\_local \_\_)

This is accessible only by the thread

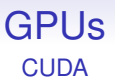

Each thread has a chunk of **slow** local memory (\_\_local \_\_)

This is accessible only by the thread

Registers are what you need to use if you want fast access, but registers are limited in number, and \_\_local\_ memory might be needed if the compiler can't fit the data into registers

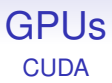

#### Each block has a chunk of fast shared memory (\_shared\_)

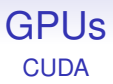

#### Each block has a chunk of **fast** shared memory (\_shared\_)

This is accessible by all the threads in the block and can be used to communicate between threads in a block

#### A grid has a big chunk of **slow** global shared memory

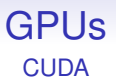

This is accessible to all the threads in all the blocks and is the way to communicate between threads in different blocks

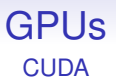

This is accessible to all the threads in all the blocks and is the way to communicate between threads in different blocks

Importantly, access to each of these areas of memory is at radically different speeds

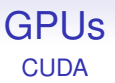

This is accessible to all the threads in all the blocks and is the way to communicate between threads in different blocks

Importantly, access to each of these areas of memory is at radically different speeds

Access to registers is a bit faster than block shared memory (a few cycles to access); both are *much* faster than global shared and thread local memory (hundreds of cycles to access)

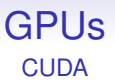

This is accessible to all the threads in all the blocks and is the way to communicate between threads in different blocks

Importantly, access to each of these areas of memory is at radically different speeds

Access to registers is a bit faster than block shared memory (a few cycles to access); both are *much* faster than global shared and thread local memory (hundreds of cycles to access)

So you need to take care on where you place data

A typical CUDA source program contains a mix of code to be run on the CPU and code to be run on the GPU
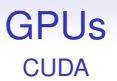

This can be in the same source file: GPU kernels are marked by  $-g$ lobal $_{-}$ 

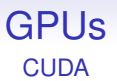

This can be in the same source file: GPU kernels are marked by  $_{-}$ global $_{-}$ 

The code is pretty much normal C/C++, but with some restrictions

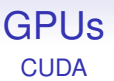

This can be in the same source file: GPU kernels are marked by  $_{-}$ global $_{-}$ 

The code is pretty much normal C/C++, but with some restrictions

Note, when executing, code and data on the GPU are separate from code and data on the CPU

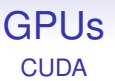

This can be in the same source file: GPU kernels are marked by  $_{-}$ global $_{-}$ 

The code is pretty much normal C/C++, but with some restrictions

Note, when executing, code and data on the GPU are separate from code and data on the CPU

Values are passed from CPU to GPU as arguments of CUDA kernel calls; or as explicit cpu-memory-to-gpu-memory copies

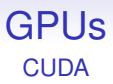

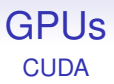

dim3 B(w, h, d) defines B to be a 3D  $w \times h \times d$  shape object

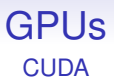

dim3 B(w, h, d) defines B to be a 3D  $w \times h \times d$  shape object

dim3  $G(n, m)$  defines G to be a 2D  $n \times m$  shape object

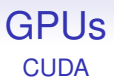

dim3 B(w, h, d) defines B to be a 3D  $w \times h \times d$  shape object

dim3  $G(n, m)$  defines G to be a 2D  $n \times m$  shape object

Just use an integer for 1D

If fun is a kernel (i.e., GPU function), we can call it from the CPU code by

fun<<<G,  $B \gg>(\arg 1, \arg 2, \ldots)$ ;

to run fun on a grid containing blocks arranged as G; the blocks containing threads arranged as B

If fun is a kernel (i.e., GPU function), we can call it from the CPU code by

fun $<<$ G, B>>> $(\text{arg1}, \text{arg2}, \ldots);$ 

to run fun on a grid containing blocks arranged as G; the blocks containing threads arranged as B

This creates  $n \times m \times w \times h \times d$  threads, each running fun

If fun is a kernel (i.e., GPU function), we can call it from the CPU code by

fun $<<$ G, B>>> $(\text{arg1}, \text{arg2}, \ldots);$ 

to run fun on a grid containing blocks arranged as G; the blocks containing threads arranged as B

This creates  $n \times m \times w \times h \times d$  threads, each running fun

(And copies the code for the kernel to the GPU; copies the argument values to the GPU; starts the GPU scheduler; and so on)

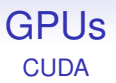

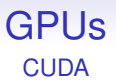

You can choose dimensions and sizes of grids and blocks to suit your problem: you should not be shy of 1000s of threads

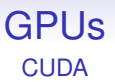

You can choose dimensions and sizes of grids and blocks to suit your problem: you should not be shy of 1000s of threads

In fact, one of the issues when writing a CUDA program is figuring how to choose your blocks and distribute your data amongst them

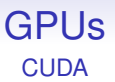

You can choose dimensions and sizes of grids and blocks to suit your problem: you should not be shy of 1000s of threads

In fact, one of the issues when writing a CUDA program is figuring how to choose your blocks and distribute your data amongst them

For example, the amount of shared memory per block is very limited, so this may affect how you choose blocks

# **GPUs**

Properties of a typical gamer's card (2020):

name  $^{\circ}$  GeForce RTX 3080' totalGlobalMem 10GB maxThreadsPerBlock 1024 maxRegistersPerBlock 65536 clockRate 1.44 GHz multiProcessorCount 68 processors CoreCount 8704 (128 per multiprocessor) warp size 32 threads processing: 25 TFlop single 783 GFlop double (1/32) power 320W

## GPUs

Properties of a compute oriented GPU card (2015):

name  $^{\circ}$  GeForce GTX K20X' totalGlobalMem 6039339008 sharedMemPerBlock 49152 maxThreadsPerBlock 1024 maxRegistersPerBlock 65536 maxThreadsDim 1024 x 1024 x 64 clockRate 0.73 GHz multiProcessorCount 14 processors warp size 32 threads processing: 3935 GFlop single

maxGridSize 2147483647 x 65535 x 65535 CoreCount 2688 (192 per multiprocessor) 1310 GFlop double (1/3) power 235W

## **GPUs**

#### December 2017: NVIDIA Titan V

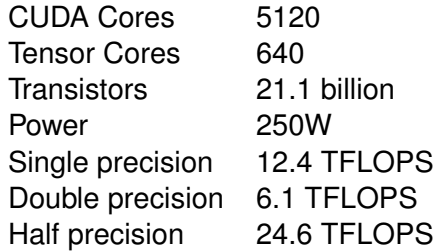

Half precision they call "deep learning FLOPS"

Tensor cores are specialised to  $4 \times 4$  matrix half-precision fused multiply add  $(AB + C)$  computations, also for AI

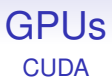

#### The main point of GPUs is they have a large number of cores: the RTX 3080 above has 8704 cores in 68 multiprocessors

There is a lot of global memory, but this is substantially slower (100s of cycles to access) than the block shared memory (maybe 2 cycles)

There is a lot of global memory, but this is substantially slower (100s of cycles to access) than the block shared memory (maybe 2 cycles)

Though modern GPUs do cache global shared memory: access time is a couple of cycles for a cache hit (though the cache is of limited size, of course)

There is a lot of global memory, but this is substantially slower (100s of cycles to access) than the block shared memory (maybe 2 cycles)

Though modern GPUs do cache global shared memory: access time is a couple of cycles for a cache hit (though the cache is of limited size, of course)

There is also a chunk of global *constant* memory  $($  \_ $constant$   $_{-}$ ), which is read-only but faster to access than the read-write global memory

There is a lot of global memory, but this is substantially slower (100s of cycles to access) than the block shared memory (maybe 2 cycles)

Though modern GPUs do cache global shared memory: access time is a couple of cycles for a cache hit (though the cache is of limited size, of course)

There is also a chunk of global *constant* memory  $($  \_ $constant$   $_{-}$ ), which is read-only but faster to access than the read-write global memory

And some read-only *texture* memory, whose development arose from the needs of graphics

Constant memory is actually a different way of accessing global memory, but the mechanism (to make it fast access) limits the amount of constant memory available, e.g., to 64K bytes

Constant memory is actually a different way of accessing global memory, but the mechanism (to make it fast access) limits the amount of constant memory available, e.g., to 64K bytes

Similarly texture memory is global memory accessed in a strange way, via a *texture reference* object

Constant memory is actually a different way of accessing global memory, but the mechanism (to make it fast access) limits the amount of constant memory available, e.g., to 64K bytes

Similarly texture memory is global memory accessed in a strange way, via a *texture reference* object

A texture reference can be associated with an area of global memory and then that memory is read via the reference

The weird stuff:

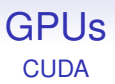

The weird stuff:

• the index into the texture memory is a floating point number: the value at index 3.14142, say, is interpolated appropriately by the hardware between the values for indices 3 and 4

The weird stuff:

- the index into the texture memory is a floating point number: the value at index 3.14142, say, is interpolated appropriately by the hardware between the values for indices 3 and 4
- the index can be *normalised* to the interval 0.0 to 1.0. Then the index 0.5 corresponds to the index half-way along the array

The weird stuff:

- the index into the texture memory is a floating point number: the value at index 3.14142, say, is interpolated appropriately by the hardware between the values for indices 3 and 4
- the index can be *normalised* to the interval 0.0 to 1.0. Then the index 0.5 corresponds to the index half-way along the array
- this can be done for 1, 2 or 3 dimensional arrays

The weird stuff:

- the index into the texture memory is a floating point number: the value at index 3.14142, say, is interpolated appropriately by the hardware between the values for indices 3 and 4
- the index can be *normalised* to the interval 0.0 to 1.0. Then the index 0.5 corresponds to the index half-way along the array
- this can be done for 1, 2 or 3 dimensional arrays

It is possible to ignore the clever stuff and just use textures as a fast(er) way to read global memory

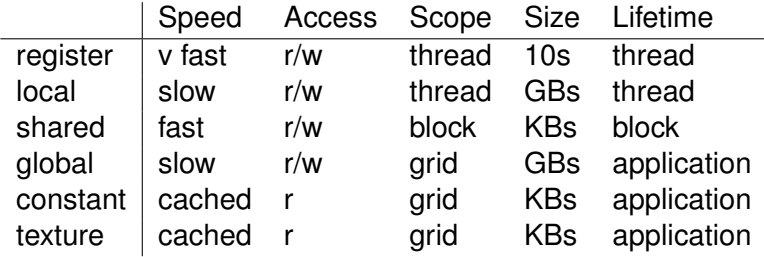

N.B. the thread, block and grid/kernel lifetimes are typically all the same; a typical application will have many kernel calls